# **Building a Big Data Machine Learning Platform**

Cliff Click, CTO 0xdata [cliffc@0xdata.com](mailto:cliffc@0xdata.com) [http://0xdata.com](http://0xdata.com/) <http://cliffc.org/blog>

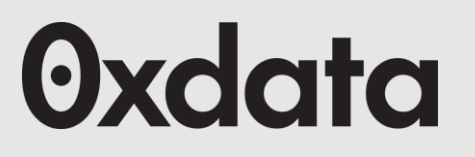

# H2O is...

- . Pure Java, Open Source: 0xdata.com
- . <https://github.com/0xdata/h2o/>
- A Platform for doing Parallel Distributed Math
	- In-memory analytics: GLM, GBM, RF, Logistic Reg, Deep Learning, PCA, Kmeans...
	- Data munging & cleaning
- Accessible via REST & JSON, browser, Python, R, Java, Scala
- And now *Spark*

# Platform for doing Big Data Work

● "Anything" you want to do on Big 2-D Tables

- Most any Java that reads or writes a single row
	- Plus read nearby rows, and/or computes a reduction
- Speed: data volume / memory bandwidth
	- $\cdot$  ~50G/sec / node, varies by hardware
- Data compressed: 2x to 4x better than gzip
- Data limited to: numbers & time & strings
- Table width: <1K fast, <10K works, <100K slower

. Table length: Limit of memory<br>
®xdata

## What Can I Do With It?

- Map/Reduce Per-Row: **Stateless**
- Example from Linear Regression,  $\Sigma$  y<sup>2</sup>

```
double sumY2 = new MRTask() {
   double map( double d ) { return d*d; }
   double reduce( double d1, double d2 ) {
     return d1+d2;
 }
}.doAll( vecY );
```
- Auto-parallel, auto-distributed
- Fortran speed, Java Ease **Oxdata**

. Scala version in development:

```
MR {
  def map(A:Double) = A*A def reduce(B1, B2: Double) = B1+B2
}.doAll( vecY );
```
- Map/Reduce Per-Row: **Statefull**
- Linear Regression Pass1: Σ x, Σ y, Σ y<sup>2</sup>

```
class LRPass1 extends MRTask {
   double sumX, sumY, sumY2; // I Can Haz State?
  void map( double X, double Y ) {
     sumX += X; sumY += Y; sumY2 += Y*Y;
   }
  void reduce( LRPass1 that ) {
     sumX += that.sumX ;
     sumY += that.sumY ;
     sumY2 += that.sumY2;
 }
}
```
. Scala version in development:

**MR { var X, Y, X2=0.0; var n=0L def map(x,y:Double) = X=x; Y=y; X2=x\*x; n=1 def reduce(@@: self) = { X+=@@.X; Y+=@@.Y; X2+=@@.X2; n+=@@.n } }.doAll(vecX,vecY)**

### ● Map/Reduce Per-Row: **Batch Statefull**

```
class LRPass1 extends MRTask {
   double sumX, sumY, sumY2;
   void map( Chunk CX, Chunk CY ) {// Whole Chunks
     for( int i=0; i<CX.len; i++ ){// Batch!
       double X = CX.at(i), Y = CY.at(i);
       sumX += X; sumY += Y; sumY2 += Y*Y;
     }
   }
  void reduce( LRPass1 that ) {
     sumX += that.sumX ;
     sumY += that.sumY ;
     sumY2 += that.sumY2;
 }
}
```
. Filter & Count (underage males):

```
• (can pass in any number of Vecs or a Frame)
  long sumY2 = new MRTask() {
     long map( long age, long sex ) {
        return (age<=17 && sex==MALE) ? 1 : 0;
     }
     long reduce( long d1, long d2 ) {
       return d1+d2;
      }
  }.doAll( vecAge, vecSex );
```

```
\cdot Scala syntaxy
  MR(0).map(_('age)<=17 && _('sex)==MALE )
         .reduce(add).doAll( frame );
```
- Filter into new set (underage males):
- Can write or append subset of rows
	- (append order is preserved)

```
class Filter extends MRTask {
  void map(Chunk CRisk, Chunk CAge, Chunk CSex){
     for( int i=0; i<CAge.len; i++ )
       if( CAge.at(i)<=17 && CSex.at(i)==MALE )
         CRisk.append(CAge.at(i)); // build a set
 }
};
Vec risk = new AppendableVec();
new Filter().doAll( risk, vecAge, vecSex );
...risk... // all the underage males
```
- Filter into new set (underage males):
- Can write or append subset of rows
	- (append order is preserved)

```
class Filter extends MRTask {
  void map(Chunk CRisk, Chunk CAge, Chunk CSex){
     for( int i=0; i<CAge.len; i++ )
       if( CAge.at(i)<=17 && CSex.at(i)==MALE )
         CRisk.append(CAge.at(i)); // build a set
 }
};
Vec risk = new AppendableVec();
new Filter().doAll( risk, vecAge, vecSex );
...risk... // all the underage males
```
### • Group-by: count of car-types by age

```
class AgeHisto extends MRTask {
   long carAges[][]; // count of cars by age
  void map( Chunk CAge, Chunk CCar ) {
     carAges = new long[numAges][numCars];
     for( int i=0; i<CAge.len; i++ )
       carAges[CAge.at(i)][CCar.at(i)]++;
```

```
 void reduce( AgeHisto that ) {
     for( int i=0; i<carAges.length; i++ )
       for( int j=0; i<carAges[j].length; j++ )
         carAges[i][j] += that.carAges[i][j];
 }
```
#### **Oxdata**

**}**

 **}**

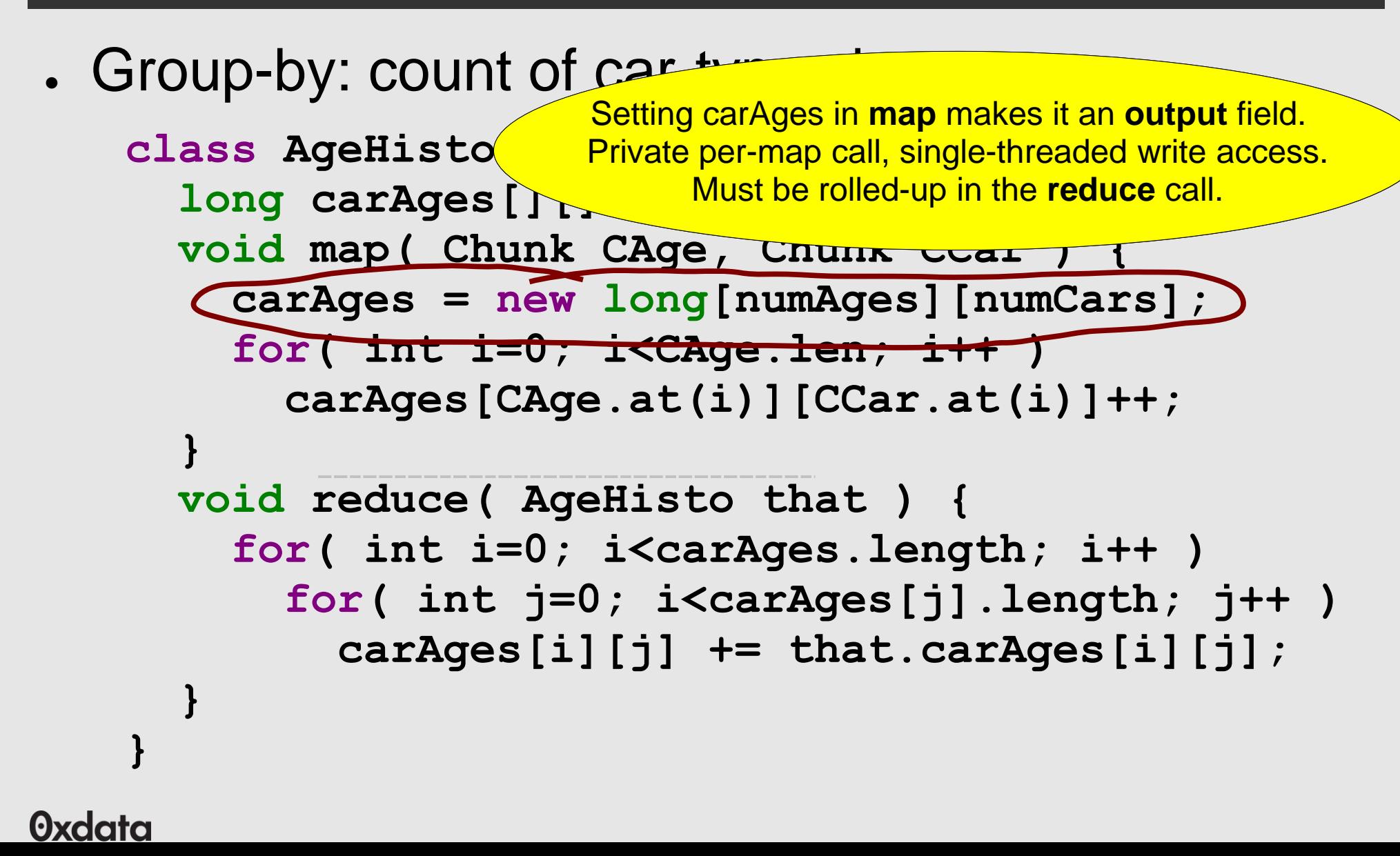

- . Uniques
- Uses distributed hash set

```
class Uniques extends MRTask {
  DNonBlockingHashSet<Long> dnbhs = new ...;
  void map( long id ) { dnbhs.add(id); }
  void reduce( Uniques that ) {
     dnbhs.putAll(that.dnbhs);
   }
};
long uniques = new Uniques().
  doAll( vecVistors ).dnbhs.size();
```
- . Uniques
- Uses distributed i

Setting dnbhs in <init> makes it an **input** field. Shared across all maps(). Often read-only. This one is written, so needs a **reduce**.

```
class Uniques extends MRTask {
   DNonBlockingHashSet<Long> dnbhs = new ...;
   void map( long id ) { dnbhs.add(id); }
   void reduce( Uniques that ) {
     dnbhs.putAll(that.dnbhs);
   }
};
long uniques = new Uniques().
   doAll( vecVistors ).dnbhs.size();
```
### How Does It Work?

## A Collection of Distributed Vectors

```
// A Distributed Vector
// much more than 2billion elements
class Vec {
  long length(); // more than an int's worth
   // fast random access
  double at(long idx); // Get the idx'th elem
  boolean isNA(long idx);
  void set(long idx, double d); // writable
  void append(double d); // variable sized
}
```
### **A Single Vec**tor

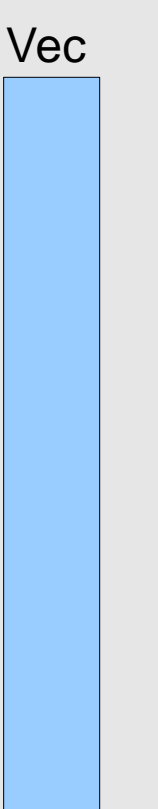

### **A Very Large Single Vec**

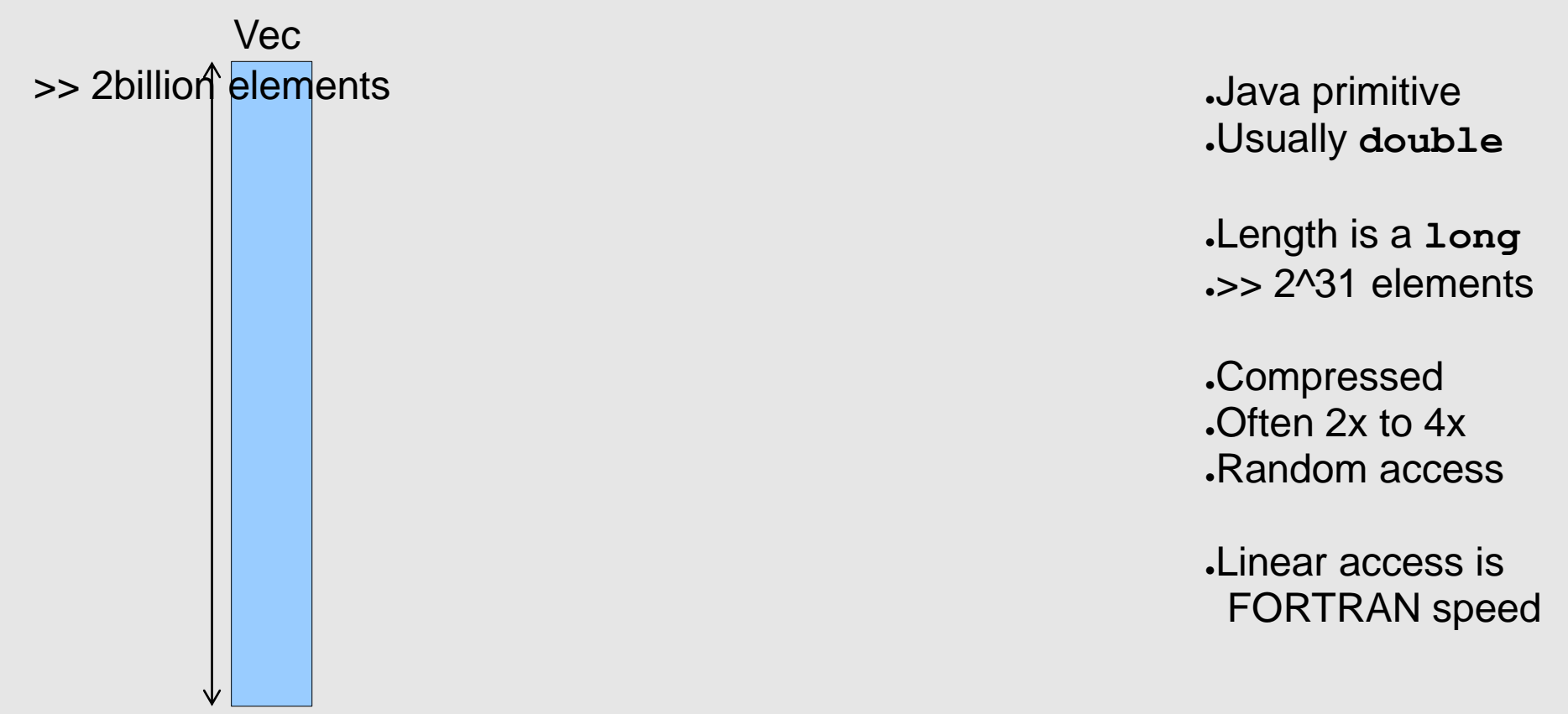

### **A Single Distributed Vec**

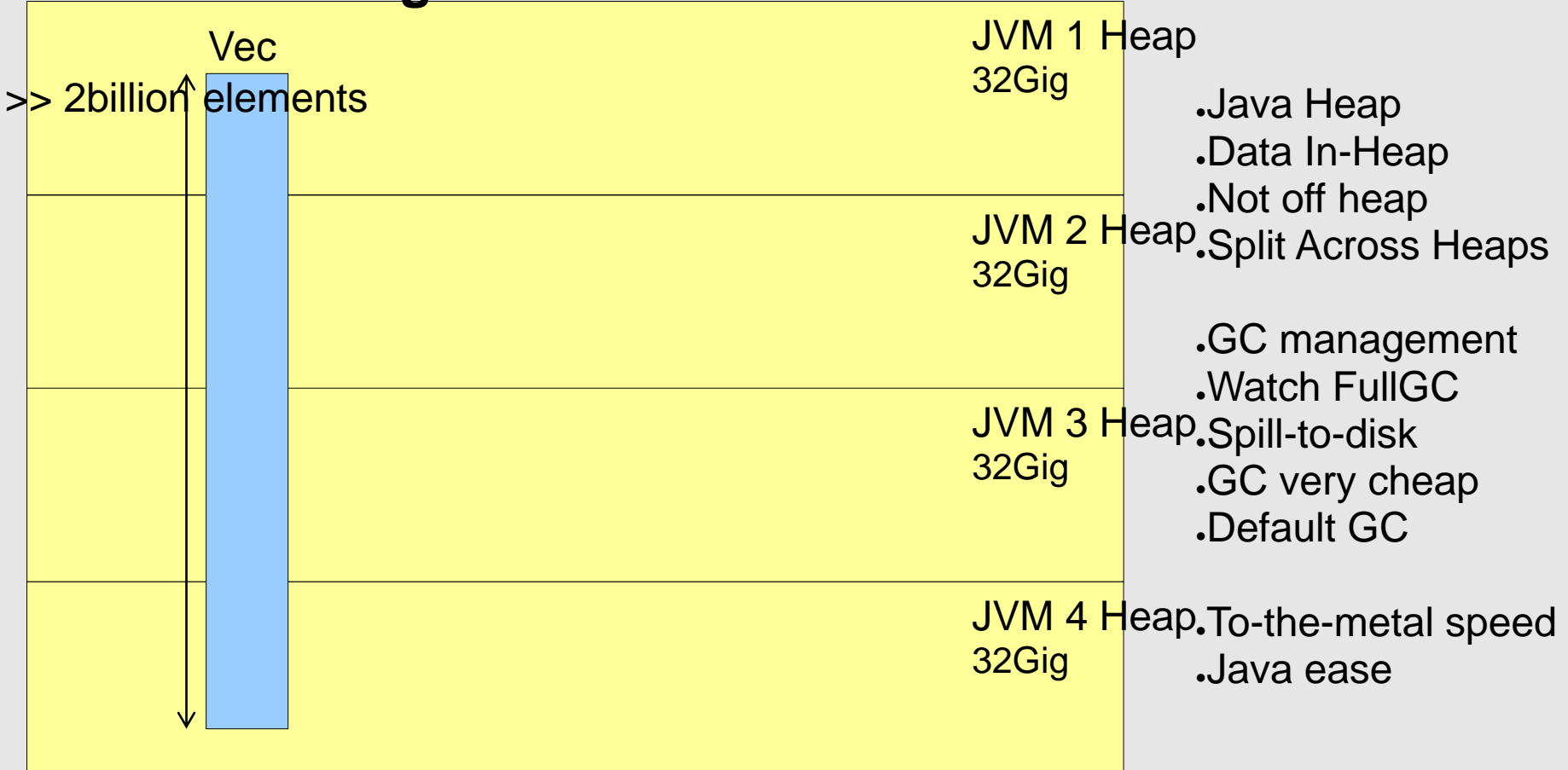

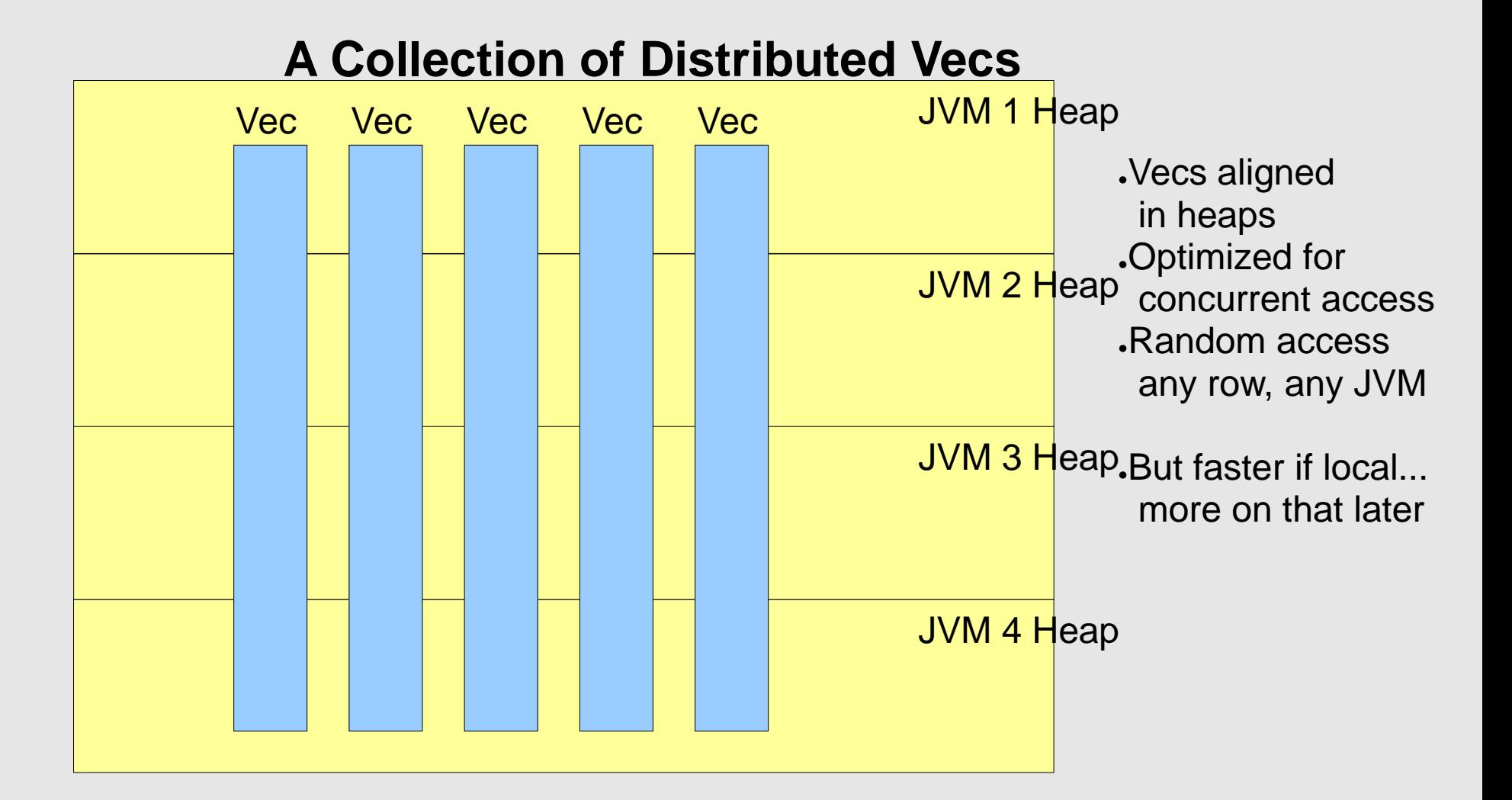

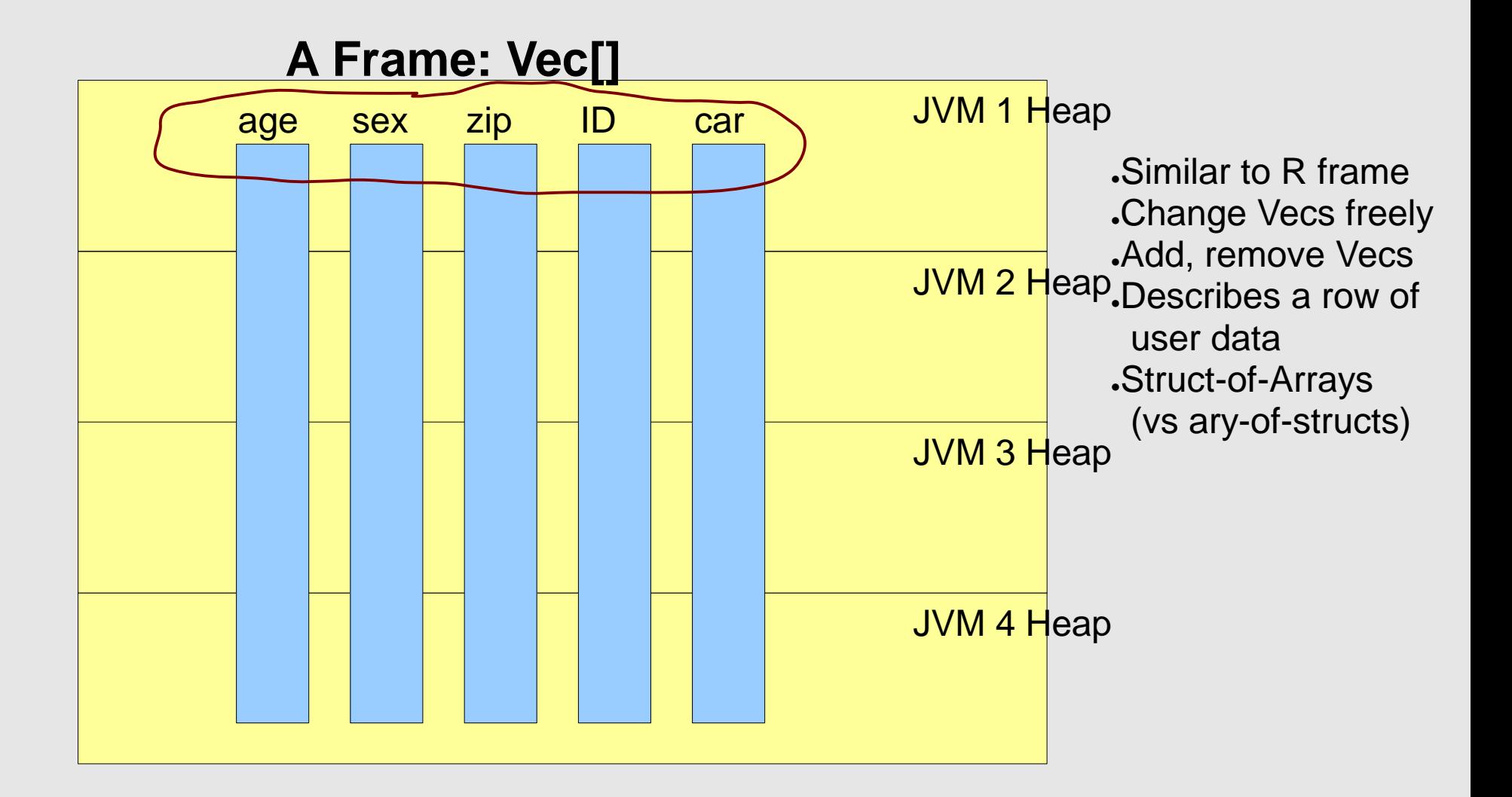

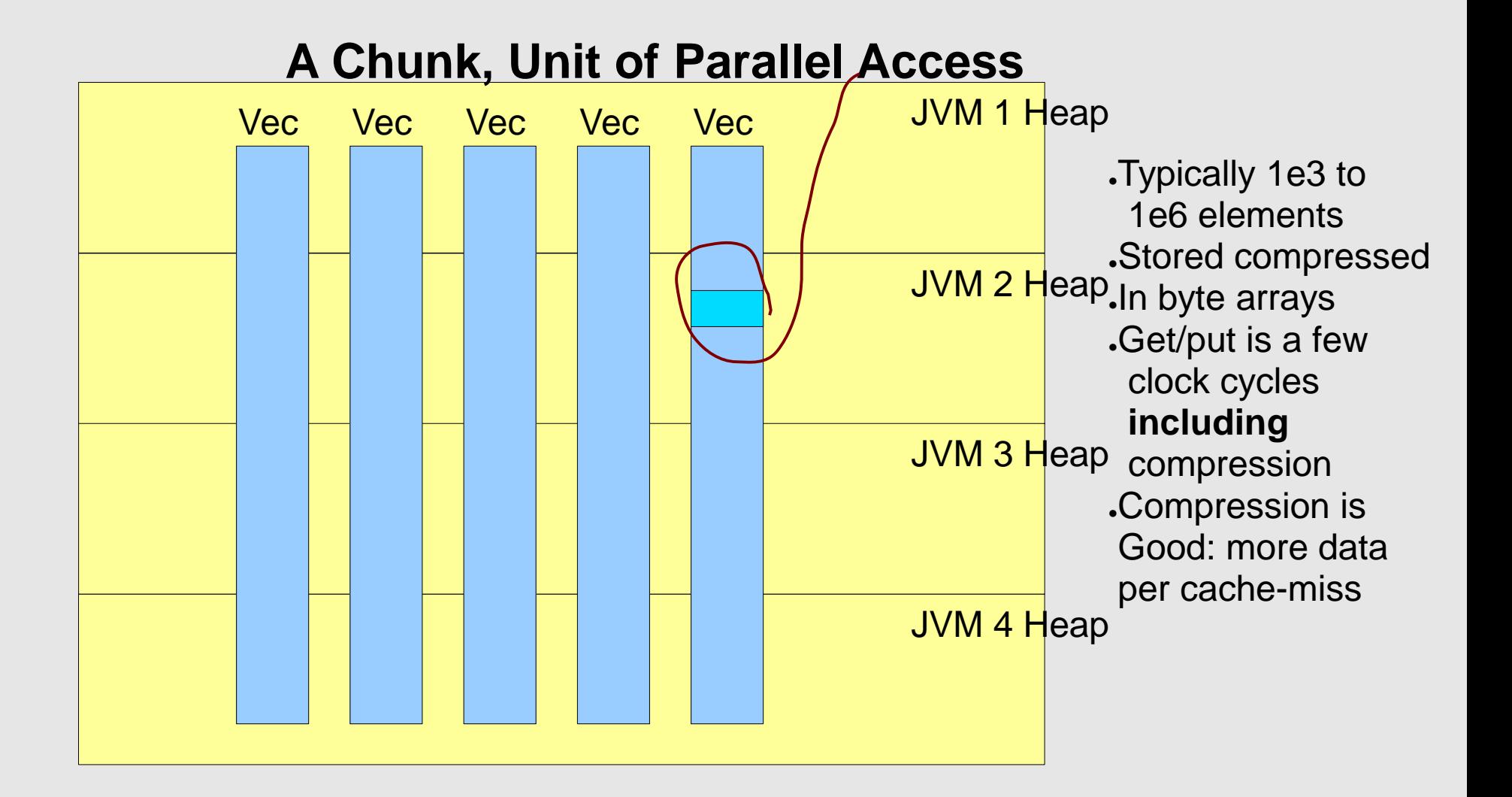

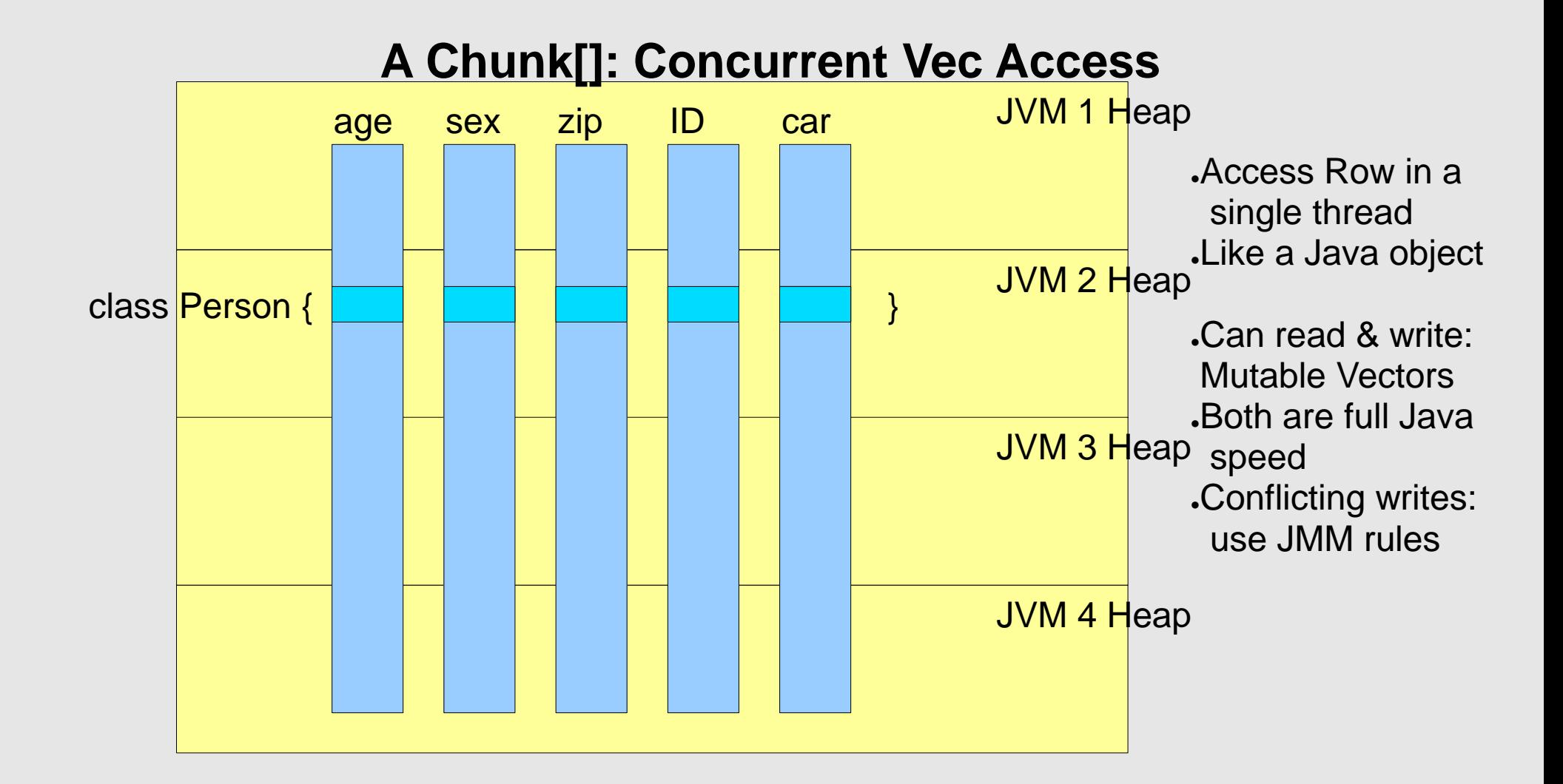

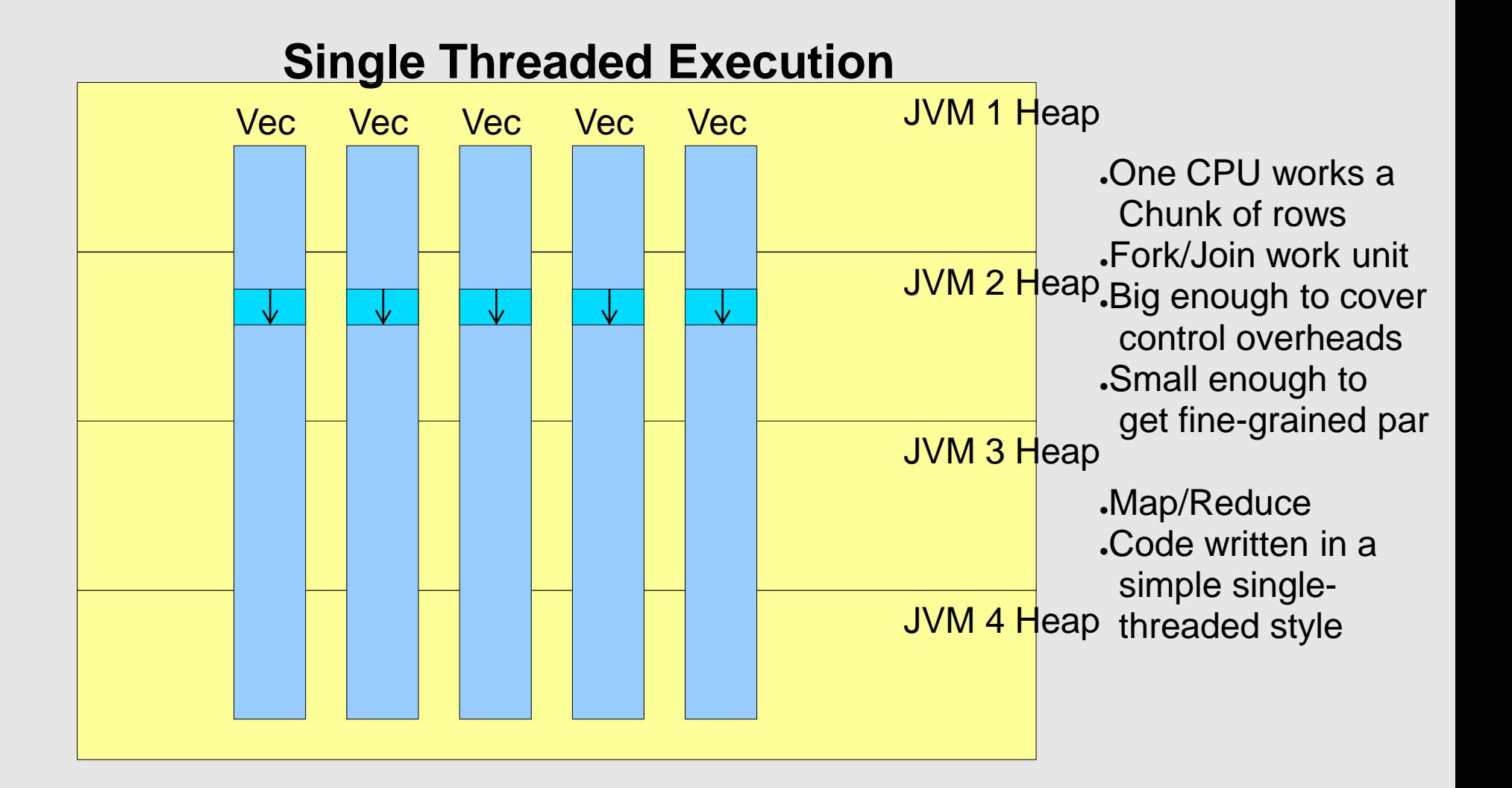

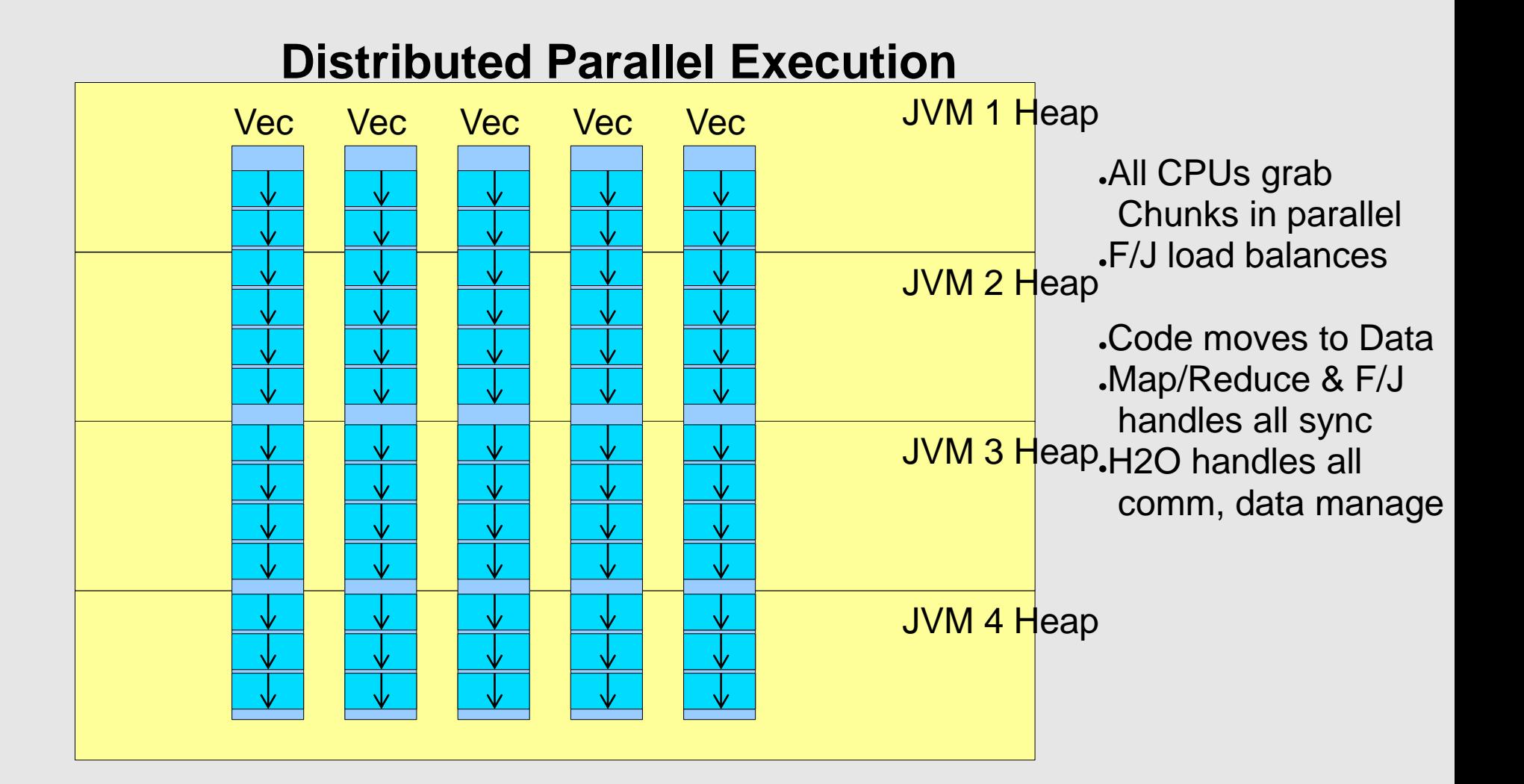

**Frame – a collection of Vecs Vec – a collection of Chunks Chunk – a collection of 1e3 to 1e6 elems elem – a java double**

**Row i – i'th elements of all the Vecs in a Frame**

# Sparkling Water

- Bleeding edge*: Spark* & H2ORDDs
	- Move data back & forth, model & munge
- . Same process, same JVM
- H2O Data as a:
	- Spark RDD or
	- . Scala Collection

```
Frame.toRDD.runJob(...)
```

```
Frame.foreach{...}
```
- . Code in:
	- https://github.com/0xdata/h2o-dev
	- https://github.com/0xdata/perrier

# Sparkling Water: Spark and H2O

- . Convert RDDs <==> Frames
	- In memory, simple fast call
	- In process, no external tooling needed
	- Distributed data does not move\*
	- Eager, not Lazy
- Makes a data copy!
	- H2O data is **highly** compressed
	- $\cdot$  Often 1/4 to 1/10<sup>th</sup> original size

## Spark Partitions and H2O Chunks

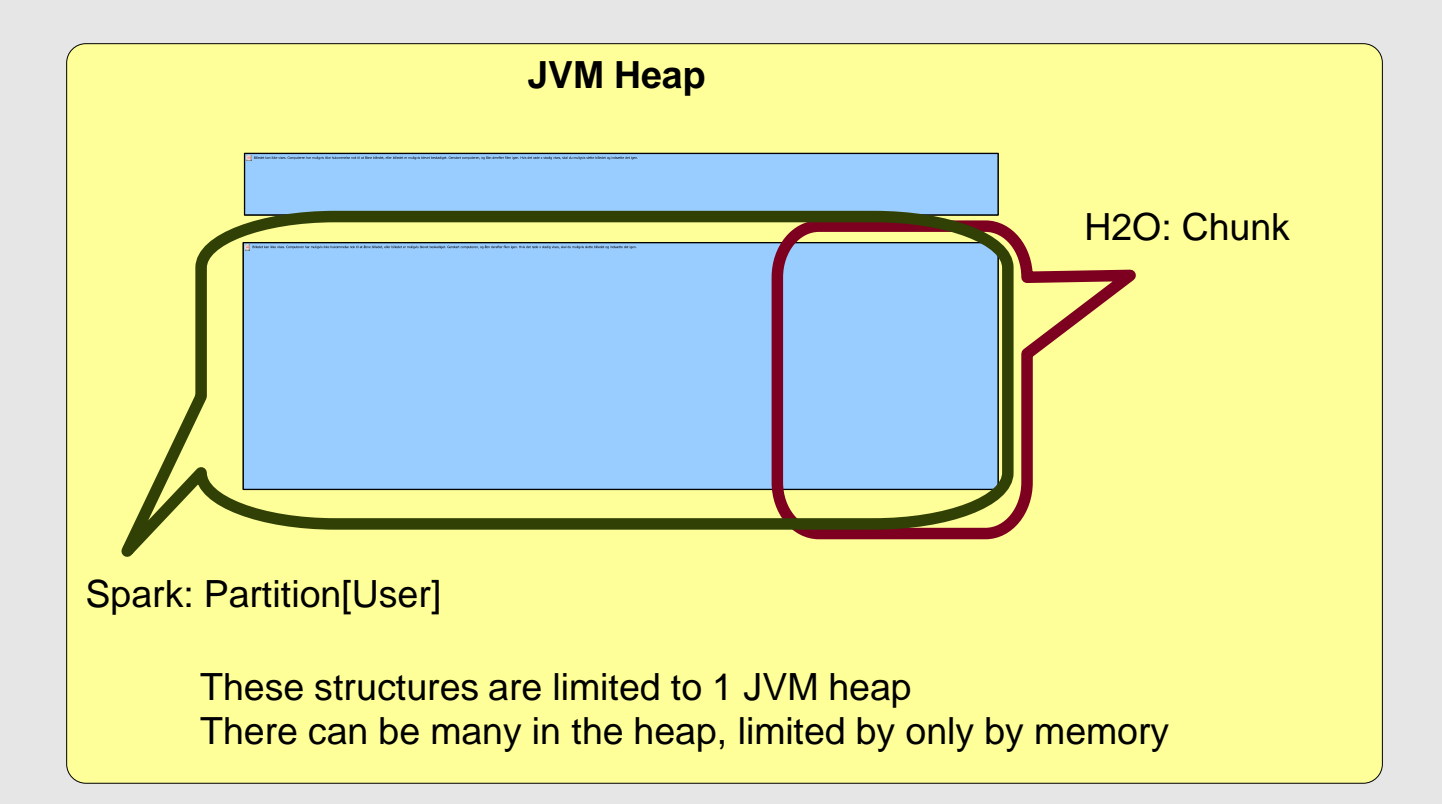

\*Only data correspondance is shown; a real data copy is required!

## Spark RDDs and H2O Frames

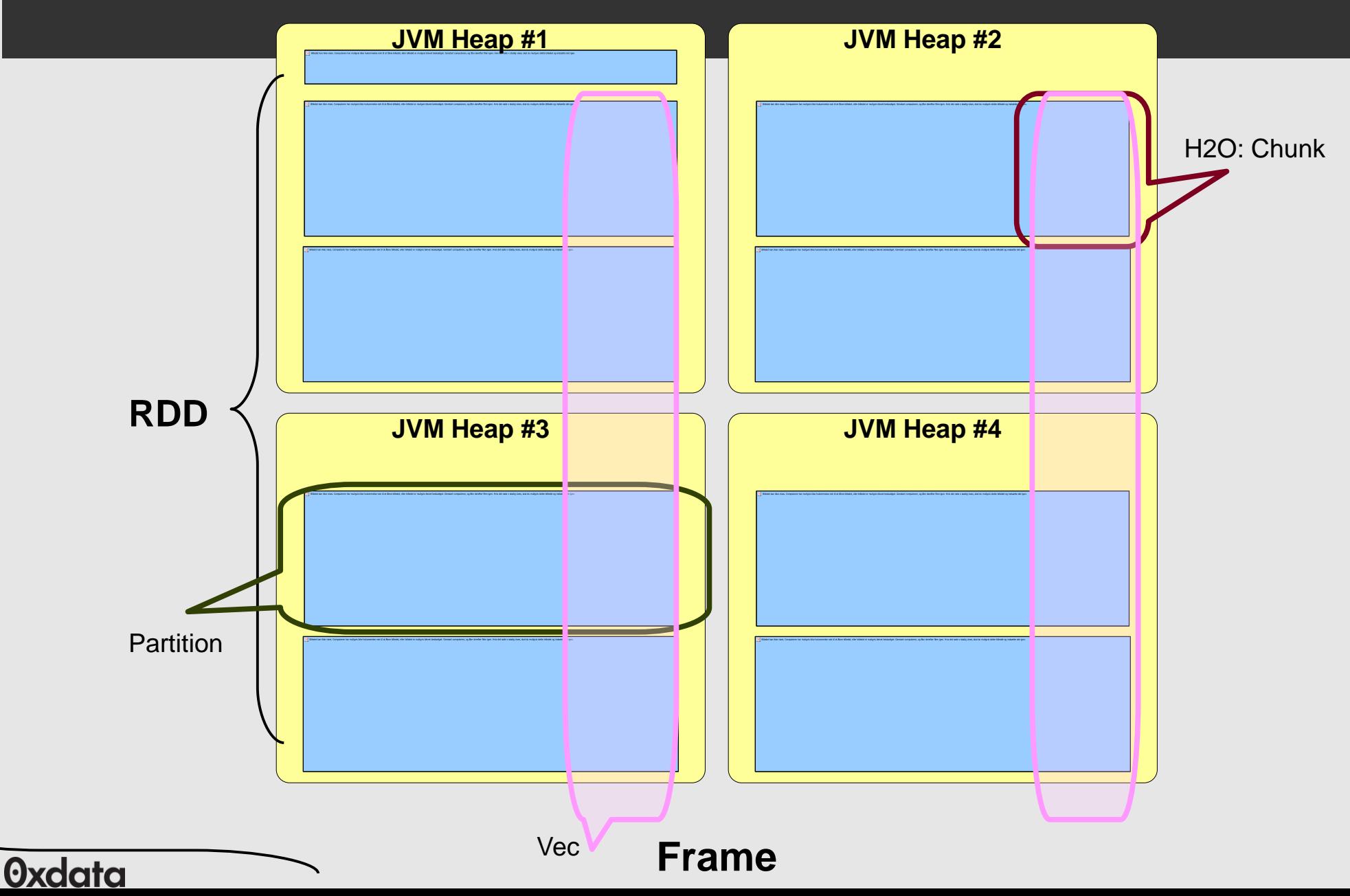

# Sparkling Water

- . Convert to H2O Frame
	- Eager, executes RDDs immediately
- Makes a compressed H2O copy

**val fr = toDataFrame(sparkCx,rdd)**

- Convert to Spark RDD
- Lazy, defines a normal RDD
- $\blacksquare$  When executed, acts as a checkpoint **val rdd = toRDD(sparkCx,fr)**

# Distributed Coding Taxonomy

- No Distribution Coding:
	- Whole Algorithms, Whole Vector-Math
	- $REST + JSON: e.g. load data, GLM, get results$
	- . R, Python, Web, bash/curl
- . Simple Data-Parallel Coding:
	- Map/Reduce-style: e.g. Any dense linear algebra
	- . Java/Scala foreach\* style
- . Complex Data-Parallel Coding
- K/V Store, Graph Algo's, e.g. PageRank **Oxdata**

# Summary: Write (parallel) Java

- Most simple Java "just works"
- . Scala API is experimental, but will also "just work"
- **Fast**: parallel distributed reads, writes, appends
	- . Reads same speed as plain Java array loads
	- Writes, appends: slightly slower (compression)
	- . Typically memory bandwidth limited
		- (may be CPU limited in a few cases)
- **Slower**: conflicting writes (but follows strict JMM)
	- Also supports transactional updates

# Summary: Writing Analytics

. We're writing Big Data Distributed Analytics

- Deep Learning
- . Generalized Linear Modeling (ADMM, GLMNET)
	- Logistic Regression, Poisson, Gamma
- . Random Forest, GBM, KMeans, PCA, ...
- . Solidly working on 100G datasets
	- Testing Tera Scale Now
- Paying customers (in production!)
- . Come write your own (distributed) algorithm!!! **Oxdata**

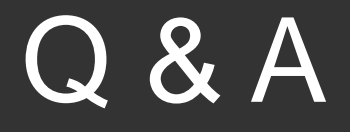

### **0xdata.com**

### **https://github.com/0xdata/h2o**

https://github.com/0xdata/h2o-dev https://github.com/0xdata/perrier

# Cool Systems Stuff...

- … that I ran out of space for
- Reliable UDP, integrated w/RPC
- . TCP is reliably UNReliable
- . Already have a reliable UDP framework, so no prob
- . Fork/Join Goodies:
	- . Priority Queues
	- Distributed F/J
	- . Surviving fork bombs & lost threads

• K/V does JMM via hardware-like MESI protocol<br><sup>Oxdata</sup>

## Speed Concerns

- . How fast is fast?
- . Data is Big (by definition!) & must see it all
- . Typically: less math than memory bandwidth
- So decompression happens while waiting for mem
- More (de)compression is better
- . Currently 15 compression schemes
- Picked per-chunk, so can (does) vary across dataset
- . All decompression schemes take 2-10 cycles max
- Time leftover for plenty of math **Oxdata**

# Speed Concerns

- . Serialization:
	- . Rarely send Big Data around (too much of that! Must be normally node-local access)
	- . Instead it's POJO's doing the math (Histograms, Gram Matrix, sums & variances, etc)
- Bytecode weaver on class load
- Write fields via Unsafe into DirectByteBuffers
- 2-byte unique token defines type (and nested types)
- . Compression on that too! (more CPU than network)

### **Serialization**

• Write fields via Unsafe into DirectByteBuffers

- All from simple JIT'd code -
	- Just the loads & stores, nothing else
- . 2-byte token once per top-level RPC
	- (more tokens if subclassed objects used)
- Streaming async NIO
- Multiple shared TCP & UDP channels
	- Small stuff via UDP & big via TCP
- . Full app-level retry & error recovery

– (can pull cable & re-insert & all will recover)<br> **Oxdata** 

# Map / Reduce

- Map: Once-per-chunk; typically 1000's per-node
- . Using Fork/Join for fine-grained parallelism
- $\cdot$  Reduce: reduce-early-often after every 2 maps
	- Deterministic, same Maps, same rows every time
	- Until all the Maps & Reduces on a Node are done
- . Then ship results over-the-wire
- And Reduce globally in a log-tree rollup
- . Network latency is 2 log-tree traversals

## Fork/Join Experience

- **Really Good** (except when it's not)
- Good Stuff: easy to write...
- (after a steep learning curve)
- Works! Fine to have many many small jobs, load balances across CPUs, keeps 'em all busy, etc.
- Full-featured, flexible
- We've got 100's of uses of it scattered throughout

# Fork / Join Experience

- Really Good (**except when it's not**)
- Blocking threads is hard on F/J
	- (ManagedBlocker.block API is painful)
	- Still get thread starvation sometimes
- "CountedCompleters" CPS by any other name
	- Painful to write explicit-CPS in Java
- No priority queues a Must Have
- And no Java thread priorities
- . So built up priority queues over F/J & JVM

## Fork/Join Experience

- Default exception is silently dropped
	- . Usual symptom: all threads idle, but job not done
	- Complete maintenance disaster must catch & track & log all exceptions
		- (and even pass around cluster distributed)
- Forgotten "tryComplete()" not too hard to track
- Fork-Bomb must cap all thread pools
- Which can lead to deadlock
- Which leads to using CPS-style occasionally

**exable spite issues, I'd use it again** 

### The Platform

**JVM 1**

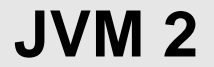

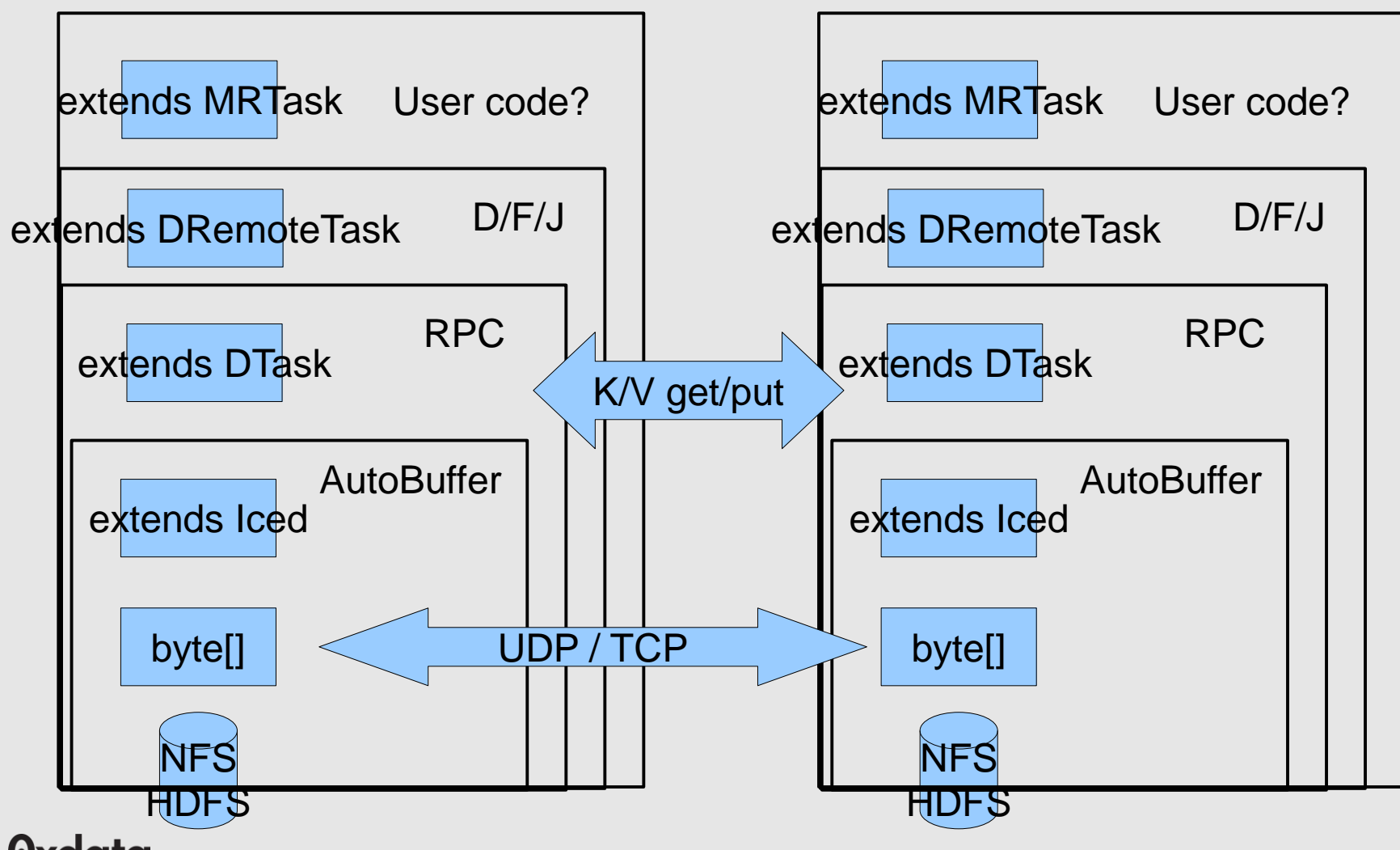

### **TCP Fails**

- In <5mins, I can force a TCP fail on Linux
- . "Fail": means Server opens+writes+closes . NO ERRORS
	- Client gets no data, no errors
	- In my lab (no virtualization) or EC2
- Basically, H2O can mimic a DDOS attack
- . And Linux will "cheat" on the TCP protocol
- . And cancel valid, in-progress, TCP handshakes
- Verified w/wireshark

### TCP Fails

- . Any formal verification? (yes lots)
- Of **recent** Linux kernals?
- . Ones with DDOS-defense built-in?